<<Visual FoxPro $\rightarrow$ 

 $<<$ Visual FoxPro

, tushu007.com

- 13 ISBN 9787115137050
- 10 ISBN 7115137056

出版时间:2005-7

页数:436

字数:686000

extended by PDF and the PDF

http://www.tushu007.com

### <<Visual FoxPro $\rightarrow$

Visual FoxPro

 $\vee$  FP

Windows 2000

# <<Visual FoxPro $\hspace{2cm} >>$

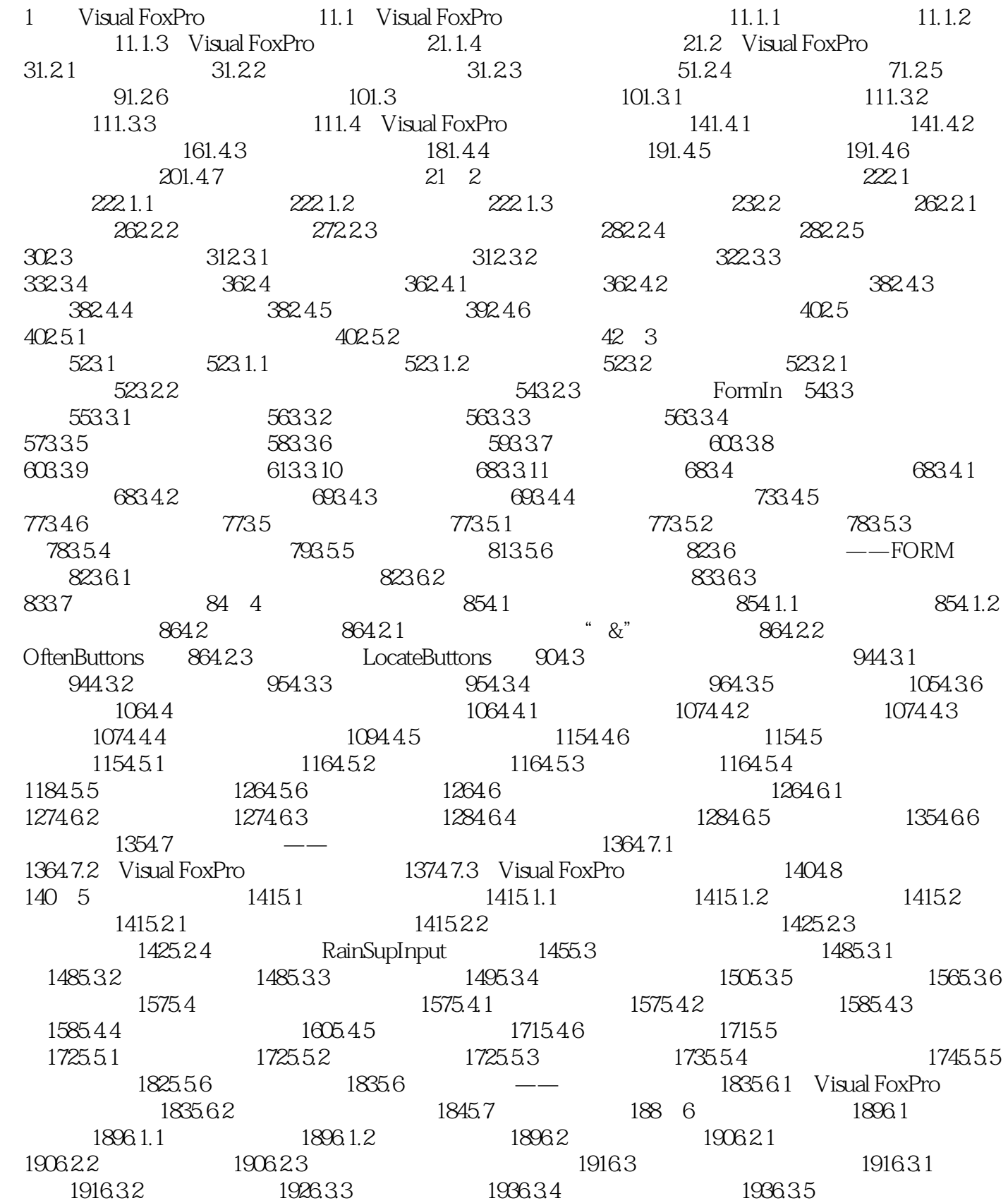

## <<Visual FoxPro $\hspace{2cm} >>$

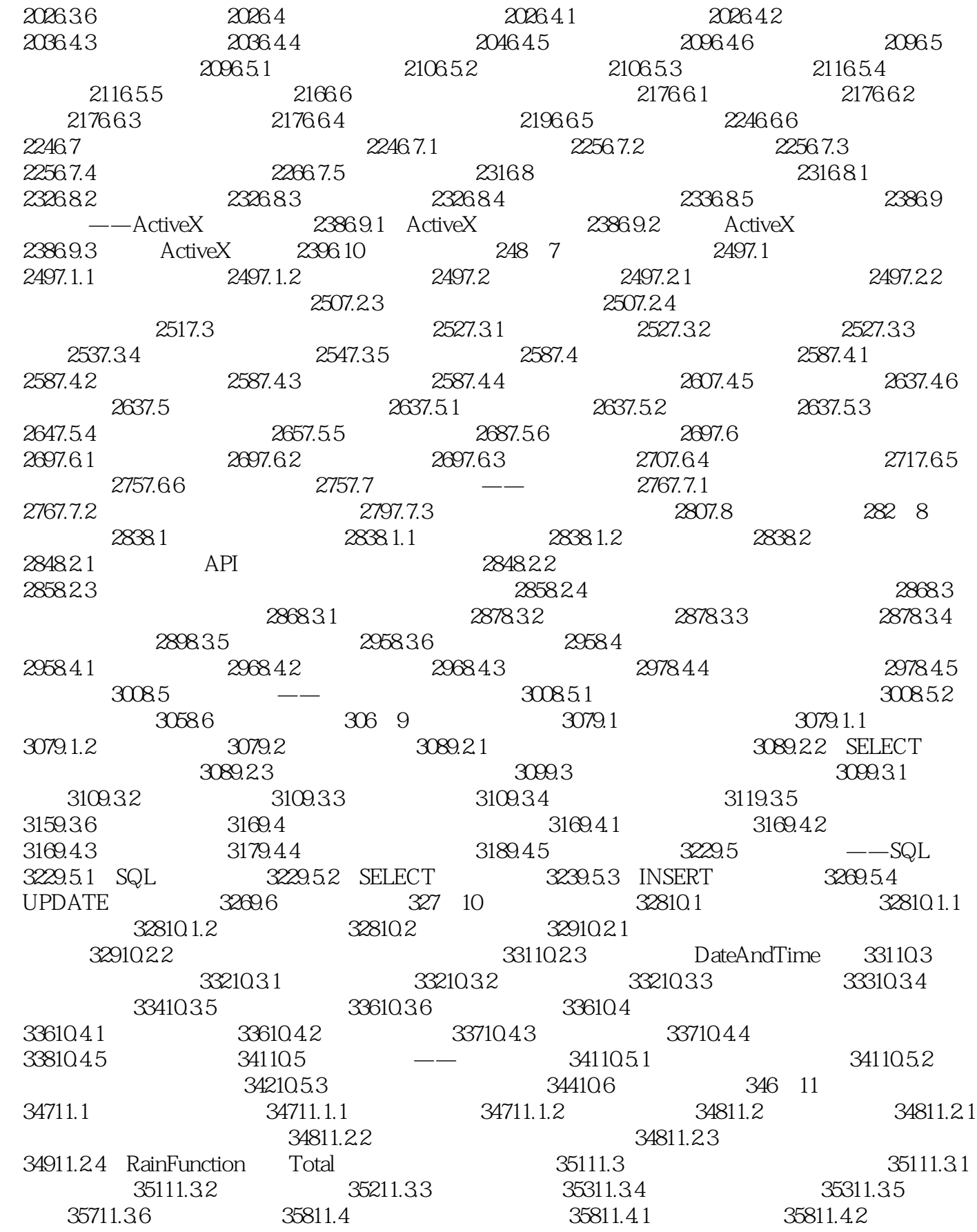

## <<Visual FoxPro $\hspace{2cm} >>$

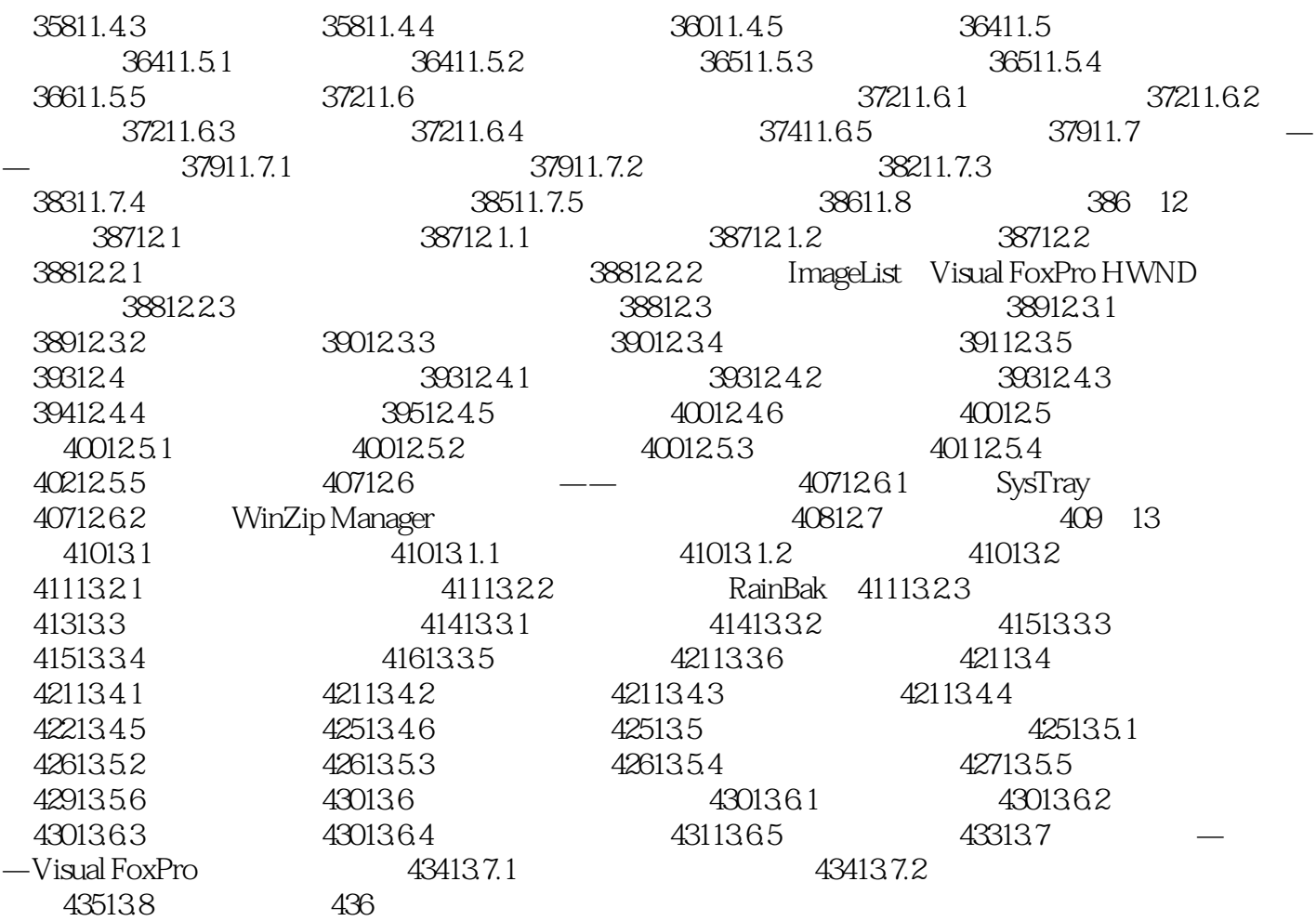

思路、实现目标和设计流程; ·综合应用数据库系统开发的思路、技术和方法; ·随书附带

本书特色: ·详尽剖析一个完整的项目实例的开发过程; ·重点讲解系统各部分的设计

<<Visual FoxPro $\hspace{2cm}>>$ 

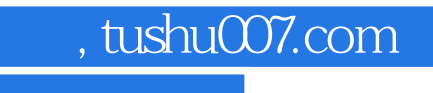

# <<Visual FoxPro

本站所提供下载的PDF图书仅提供预览和简介,请支持正版图书。

更多资源请访问:http://www.tushu007.com